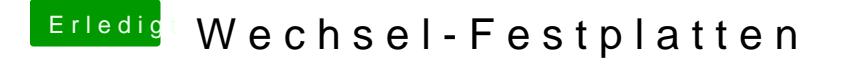

Beitrag von MacGrummel vom 18. Februar 2018, 20:33

Deshalb kommt sie ujsaioht71au bei inaanchlybesser in Library/Extentions, e wird sie bei Updates nur in System/Library/Extentions. Da läuft sie auf meinem Ga-EX58er auch, hatte ich völlig verdrängt..